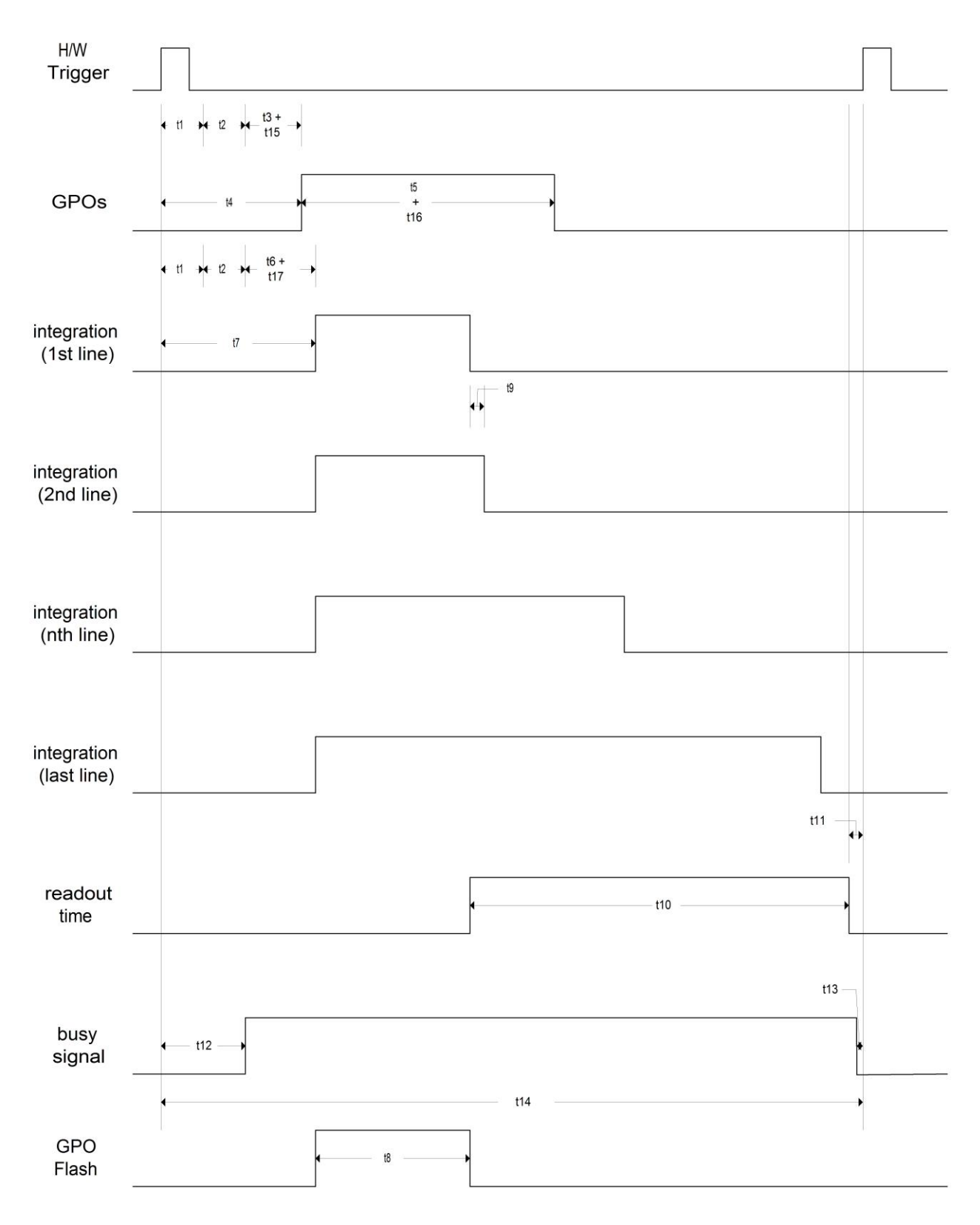

## User should use GPO Flash to control Light Source or Electro-mechanical shutter

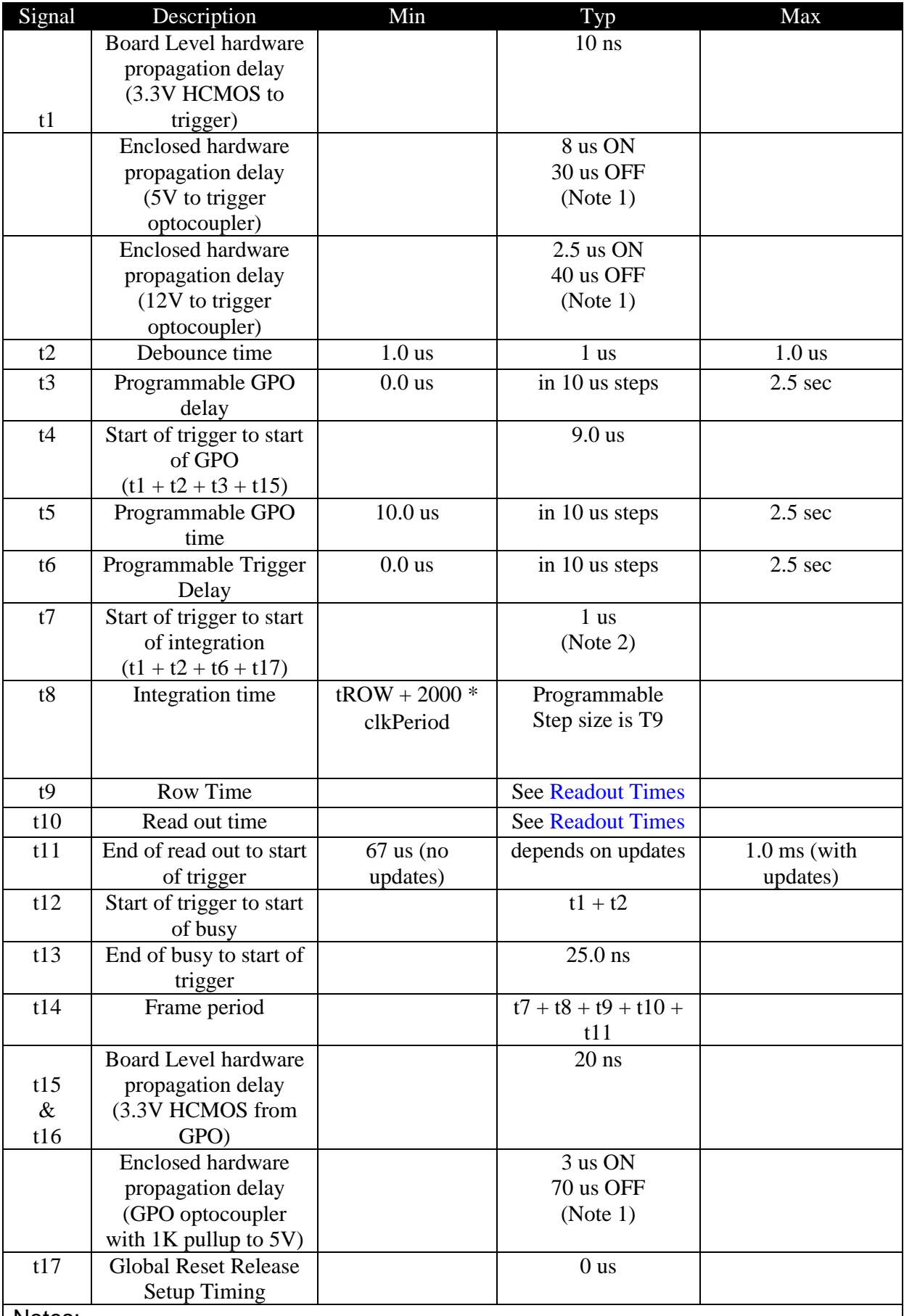

Notes:

1. "ON" refers to current flowing through the optocoupler and "OFF" refers to no current flowing through the optocoupler. Refer to interface schematics.

2. For minimum hardware trigger, the programmable trigger (t6) should be set to 0 (minimum). For a software trigger,  $t7 = 1.7$  ms typical.